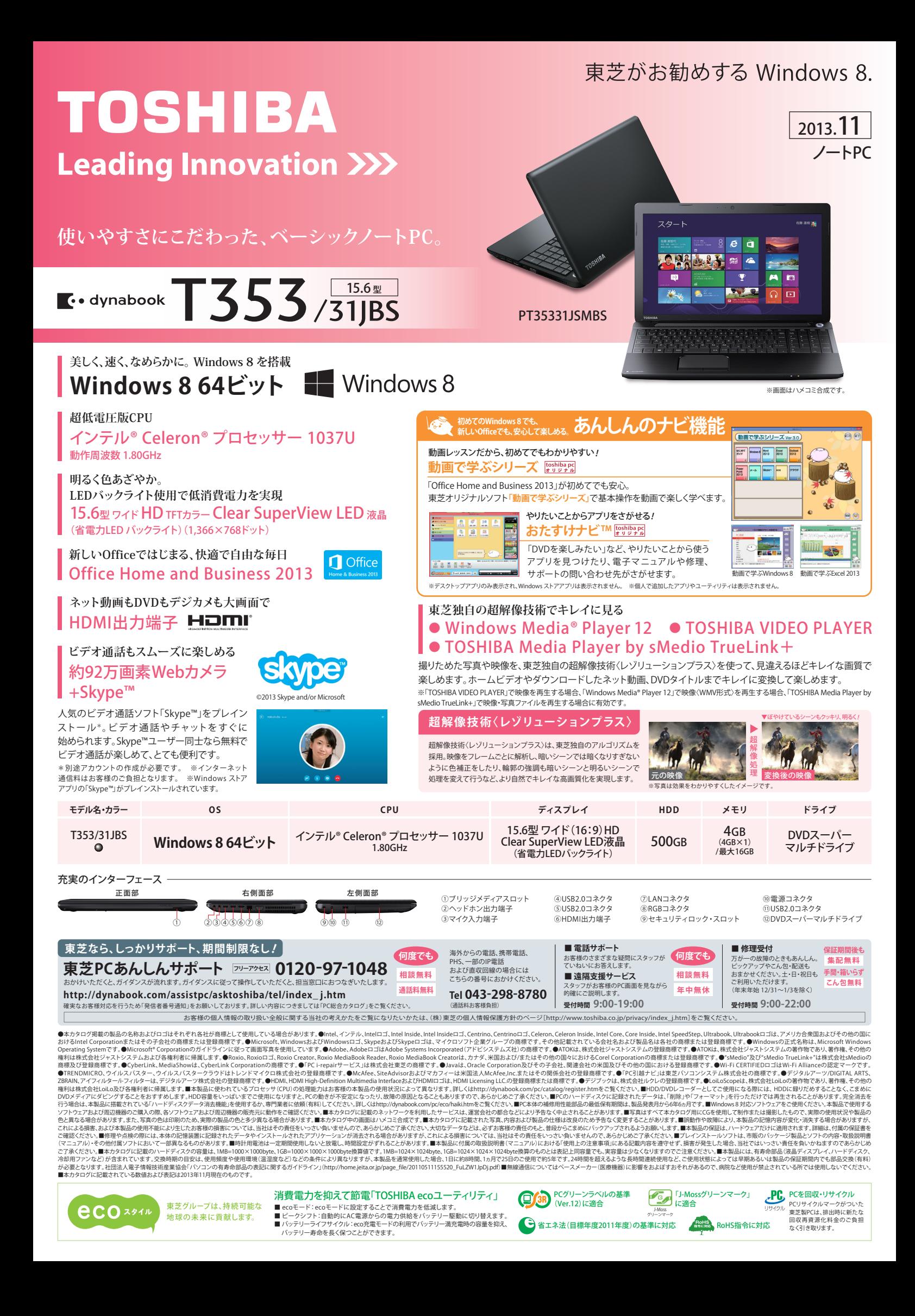

# ■ ハードウェア什様表

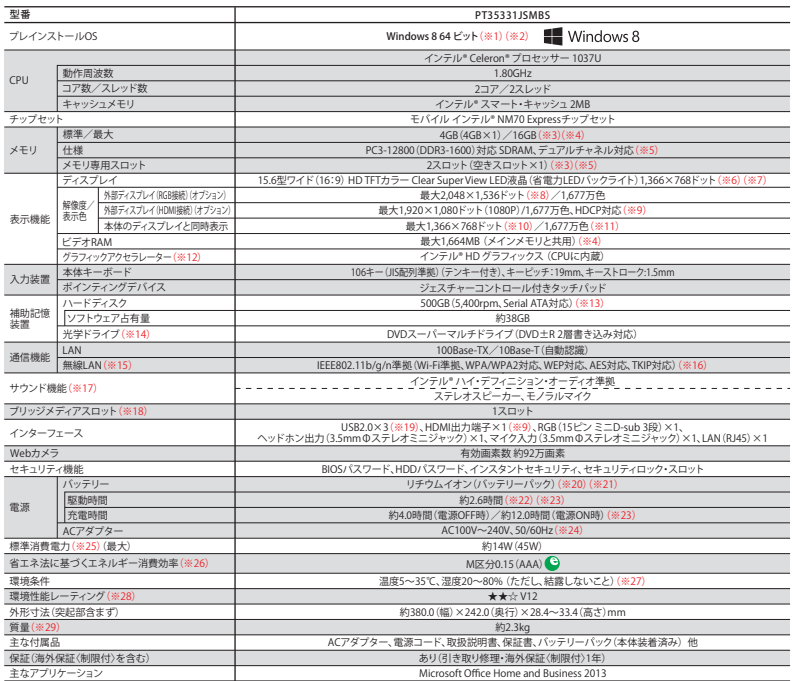

\_主なアプリケーション<br>また、Microsoft のサイントのサインを加をすることはできません。 ※2プレインストールでれているのSのAサポートいたします。 ※3あらかじめ1スロットに4GBのメモリが装着<br>2されています。1668に拡張するためには、あらかじめ装着されている4GBのメモリを取りはずし、8GBのメモリ(オプション)を攻抜者してください。取り付けることのできるメモリ容量は、<br>2つのスロットを合わせて最大化GBまでです。 ※ 表示しうる全ドット数のうち、表示可能なドット数の割合」です)。また、見る角度や温度変化によって色むらや明るさのむらが見える場合があります。これらは故障ではありませんので<br>あらかじめご了承ください。 ※7.液晶ディスプレイは特性上、外光が映りこむ場合があります。置き場所や角度を調整してご使用ください。輝度はお好みによって調整してご使用ください あらかじめご了承ください。 ※7.漢品テイスプレイは特性上、外光が映りさむ場合があります 置き場所や角度を開墾してご使用ください。再度はお好みによって調整してご使用くだきない。<br>※8.使用可能な解像度はディスプレイにより異なります。※9.映像機器との接続には、市販の <u>特問</u>用する表示あるHDMMケーブルをご使用とださいます。スプリケーションに<br>よっては映像や音声は本体内蔵ディスプレイと同時に再生することはできません。 ※11.本体のデ 場合があります。映像や音楽を視聴する場合、ビークシフトを一時的に、無効にすることをおすすめします。、※22社団法人電子情報技術産業協会のリIEITAバッテリーが、<br>(Ver1.0)」のhttp://home.jelia.or.jp/<gl-bin/page/detail.cg?m=94&ca=14)。本体のみ(周辺機器の接続なし、出荷時候の「主力を調査を調査」と、これにはアプリ動作時間測定法の<br>環境および設定等により異なります。 ※23

# ■ 光学ドライブ什様

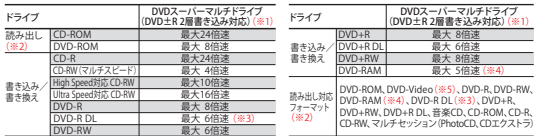

※1.12cmのKmアイスク別5.5emla IAR機銃パソファーアンターランエラー防止機能付き、※2万約フォーマットによっては、2000年以上の1月25日、10月25日、10月25日、10月25日、10月25日、10月25日、10月25日、10月25日、10月25日、10月25日、10月25日、10月25日、10月25日、10月25日、10月25日、10月25日、10月25日、10月25日、10月25日、10月25日、10月25日、

本製品の使用周波数帯は24Gは帯です。この周波数では電子レンジなどの産業・科学・医療機器のほか、他の同種無線局、工場の製造ラインなどで使用されて<br>いる免許を要する移動体織別用の構内無線局、免許を要しない特定小電力無線局、アマチュア無線局など(以下「他の無線局」と略す」が運用されています。<br>1. 本製品を使用する前に、近くで「他の無線局」が運用されていないことを確認してください。 2. 万が一、本製品と「他の無線局」との間に電波干渉が発生 ■ 無線LANに関するご注意<br>本製品の使用周波数帯は2.4GHz帯です。この周波数では電子レンジなどの産業・科学・医療機器のほか、他の同種無線局、工場の製造ラインなどで使用されて - 無線LAN

※無線の電波の通信距離は、壁の材質・見通し、また環境などの条件により異なります。隣接する部屋でも通信できないことがあります。通信距離についての保証はできませんのでご了承<br>ください。※無線LANではセキュリティの設定を行うことが非常に重要です。詳細についてはhttp://home.jeita.or.jp/page\_file/20110510155841\_KMAZEPqBFb.pdfをご覧ください。

### 無線LAN対応地域

海外で無線通信機器を使用する場合は、使用される国/地域の無線規格を取得している必要があります。無線規格を取得している国/地域に関する情報はdynabook.comをご覧ください。<br>また無線規格を取得していない国/地域ではPC本体の無線通信機能をOFFにしてください。詳しくは製品に付属の取扱説明書をご覧ください。

■ 大切なデータを流出させないためにPCの廃棄や譲渡のときに、<br>- ハードディスクのデータをまるごと消せる「ハードディスクデータ消去機能」

ご使用になったdynabookを廃棄・譲渡する際には、お客様の責任でハードディスクに記録された全データを標準搭載のハードディスクテータ消去機能」を利用して消去することを<br>強くおすすめします。詳細はdynabook.com (http://dynabook.com/pc/eco/haiki.htm) 「パソコンの廃棄・譲渡時のハードディスク上のデータ消去に関するご注意」をご覧ください。

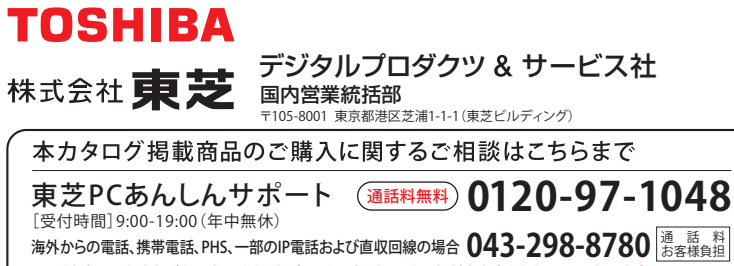

**※電話番号はおまちがえのないよう、お確かめの上、おかけいただきますようお願いいたします。** 東芝PCあんしんサポートの詳しいサービス内容は、「PC総合カタログ」をご覧ください。 お客様の個人情報の取り扱い全般に関する当社の考えかたをご覧になりたいかたは、 (株)東芝の個人情報保護方針のページ[http://www.toshiba.co.jp/privacy/index\_j.htm]をご覧ください。 東芝がお勧めする Windows 8.

### ○…ブレインストール ●…ハードティスク、または付属のメディアからインストールが必要 □…Webからのダウンロード/インストールが必要<br>★印のソフトウェアのみ、東芝でサポートを行っております。その他のソフトウェアのサポートに関しては、ソフト製造元各社でサポートを ■ソフトウェア

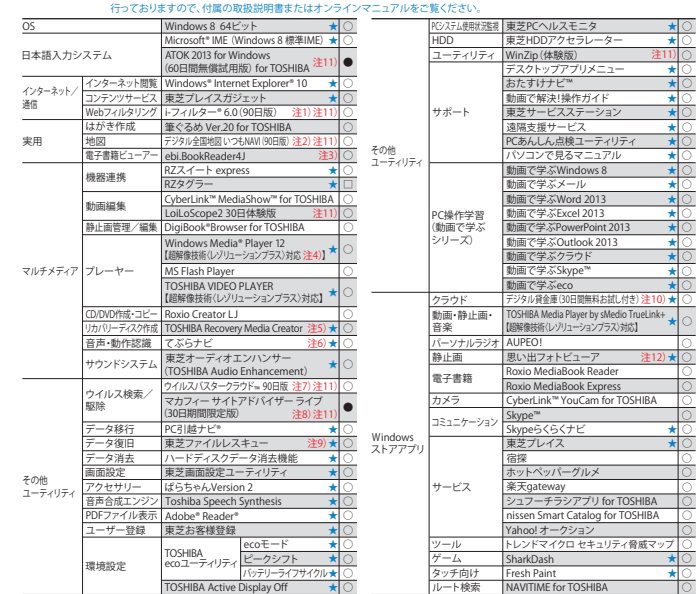

注1)無料使用期間はご使用開始より90日間です。無料使用期間が過ぎますと、設定がすべて解除されフィルタリング機能がご使用できなくなります。無料使用<br>期間中に有料にて正規サービスをお申し込みいただくことで、継続して使用することができます。一部の通信ソフトや他のフィルタリングソフトと併用してご使用 期間中に有料にで正規サービスをお申し込みいただくことで、継続して使用することができます。一部の通信ソフトや他のフィルタリングソフトと相用してご使用に<br>できない場合があります。注20.無料使用期間はご使用期始より90日間です。ご利用を開始されるには、会員登録が必要になります。90日間(体験期間以降、<br>しただくことで、お楽しみいただけます。 注4 WW zmap.netと以縁続購入手続きを行ってください。 注30.無料プランツ以外は、有料に ティスク上のファイルを別の解存メティパ〜退避させるためのソフトです。.ハードティスク上のすべてのファイルの救助、復元を保証するものではような、イスタールのブルードディスクが破損している場合、またはハードディスク上のアナイル、アナイスのことができません。さらに、システム属性を持つ<br>アルイルおよび、略号化されたファイル、または暗号化されたハードディスクという形式、救助できません。注10日無料お試し期間中は、ディスク音量に感ぎを起こうで、この

### Microsoft Office Home and Business 2013\*

ワープロ 表計算 ー<br>ブレゼンテーションツール<br>\* 加固相縁線にニストンス数に Microsoft Word 2013 Microsoft Excel 2013 Microsoft PowerPoint 2013 デジタルノート ール・情報管理 Microsoft OneNote 2013 Microsoft Outlook 2013

\*初回起動時にライセンス認証/インストールが必要となります。<br>※上記のソフトウェアは、日本マイクロソフト株式会社でサポートを行っています。詳しくは本体に付属の取扱説明書をご覧ください。

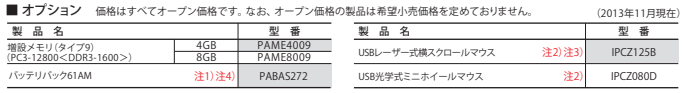

注1)バッテリーパックは消耗品です。 注2)製品についてのお問い合わせは東芝PC IOSセンターTEL:043-278-5970まで。 注3)Microsoft Office上で 横スクロール機能を使用する場合は、別途ドライバーが必要です(dynabook.comの周辺機器サイトから、ダウンロードにより提供)。 注4)本体出荷時に装着<br>されているバッテリーパックとは別仕様になっております。<br>※オプションを使用する場合に必要なドライバーや付属のソフトウェアをインストールする際に、市販の光学式ドライブが必要となる場合があります。

**■ 使用上のご注意**<br>本製品は将来的な機能追加や、より安定した動作を行うため、修正プログラムを提供することがあります。常に最新の状態にしてお使いください。お使いの<br>製品の修正プログラムについては、「あなたのdynabook.com」でダウンロードすることができます(別途インターネットへの接続環境が必要です)。

|動画編集に関するご注意|<br>●本製品はビデオ編集専用機ではありません。Windows\* OSによる汎用的なPCです。●本製品は個人用・家庭用の機器です。本製品のビデオ編集機能は、<br>●本製品はビデオ編集専用債ではありません。Windows\* OSによる汎用的なPCです。●本製品は個人用・家庭用の機器です。本製品のビデオ編集機能は、<br>こ了承ください。<br>ご了承ください。

|著作権に関するご注意]<br>●音楽、映像、コンピューター・ブログラム、データベースなどは著作権法により、その著作権および著作権者の権利が保護されています。こうした著作物を<br>●音楽、映像、コンピューター・ブログラム、データーのこのみ行うことができます。前記の目的を超えて、著作者の了解なくこれを複製して一タ形式の<br>変換を含む、改変、複製物の譲渡、ネットワーク上での配信などを行うと、「著作権侵害」「著作者人格権侵害」として損害賠償の請求や刑事

●MPEG映像にはさまざまなフォーマットがあり、場合によっては、再生やダビング可能なDVDメディアへの保存ができないことがあります。●作成したDVD メディアのすべての動作を保証するものではありません。一部の機器では再生/編集できない場合があります。各メディアに対応した機器をご使用ください。 ●2.6GB、5.2GBのDVD-RAMメディアは使用できません。●カートリッジから取り出せないメディアは使用できません。●DVD-RW、DVD+RWはデータの 書き換えが可能です。使用済みのDVD-RW、DVD+RWに書き込みを行うときにはDVD-RW、DVD+RWのデータ消去を行ってください。消去を行うと、 DVD-RW、DVD+RWに保存されていた情報はすべて消去されますので、内容を充分に確認してから消去を行うように注意してください。●DVDメディアへの 書き込みでは、ファイルの管理領域なども必要になるため、メディアに記載された容量分のデータを書き込めない場合があります。●市販のDVD-Rには 業務用メディア(for Authoring)と一般用メディア(for General)があります。業務用メディアはPCのドライブでは書き込みすることができません。一般用 メディア(for General)をご使用ください。●市販のDVDメディアには「for Data」「for Video」の2種類があります。映像を保存する場合や家庭用DVDレコーダー との互換性を重視する場合は、「for Video」をご使用ください。●CD・DVDメディアに書き込みを行うとき、電源切断、ドライブへのショック、記憶メディアの 状態などによっては処理が正常に行えずエラーとなる場合があります。●DVDの記録は半永久的な保証をするものではありません。●製品に搭載されている 書き込み用ソフトウェア以外は動作保証しません。●作成したDVD-R DL、DVD+R DLメディアは、一部の家庭用DVDビデオレコーダーやPCでは再生できない ことがあります。また、作成したDVD-R DL、DVD+R DLメディアを再生するときは、各メディアの読み取りに対応している機器をご使用ください。

■ PCの再セットアップについて<br>ハードディスクに保存されているリカバリー用プログラムは、市販のDVDメディア/USBメモリに保存して、リカバリーDVD/USBを作成することができますが、<br>万が一保存されているプログラムが破損したり、誤って消去した際には、「東芝PC工房」へご相談ください。 ■バッテリーのリサイクルにご協力ください

東芝は資源有効利用促進法に基づき小形二次電池(充電式電池)の回収・再資源化の促進を行っております。使用済みの取りはずし可能な充電式電池は<br>電器店などに設置している「充電式電池リサイクルBOX」に入れてください。無料回収いたします。 詳細は http://www.jbrc.net/hp/contents/index.html

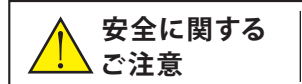

正しく安全にお使いいただくために、ご使用前に必ず 取扱説明書の「安心してお使いいただくために」等を よくお読みください。

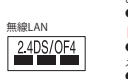

2GB 32GB 64GB 2GB

最大容量

Ξ,

■ブリッジメディアスロット仕様(最大容量)

マルチメディアカード (※6)

。<br>※1.すべてのメディアの動作を保証するものではあり<br>ミせん。高速データ転送には対応しておりません。

ません。高速データ転送には対応しておりません。<br>※2.著作権保護技術CPRMを使用するには、著作権保護<br>狭行CPRMに対応しているアプリケーションが必要です。<br>※5.SDIOカードには対応しておりません。 ※5.miniSDHCメモリカードを<br>市販のSDメモリカード、microSDHCメモリカードを<br>※5.miniSDHCメモリカード、microSDHCメモリカードを

使用するには、市販のSDメモリカード変換アダプター が必要です。 ※6.SecureMMCには対応していません。

SDメモリカード (※2)(※3) SDHCメモリカード (※2)(※3) miniSD/microSDメモリカード (※4) miniSDHC/microSDHCメモリカード(※5) SDXCメモリカード (※2)(※3)

対応メモリカード(※